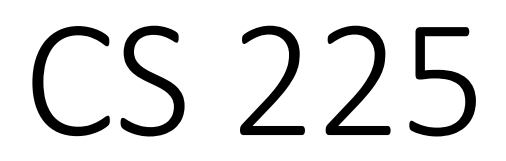

### **Data Structures**

*Feb. 14 – Array Lists - Stacks and Queues G Carl Evans*

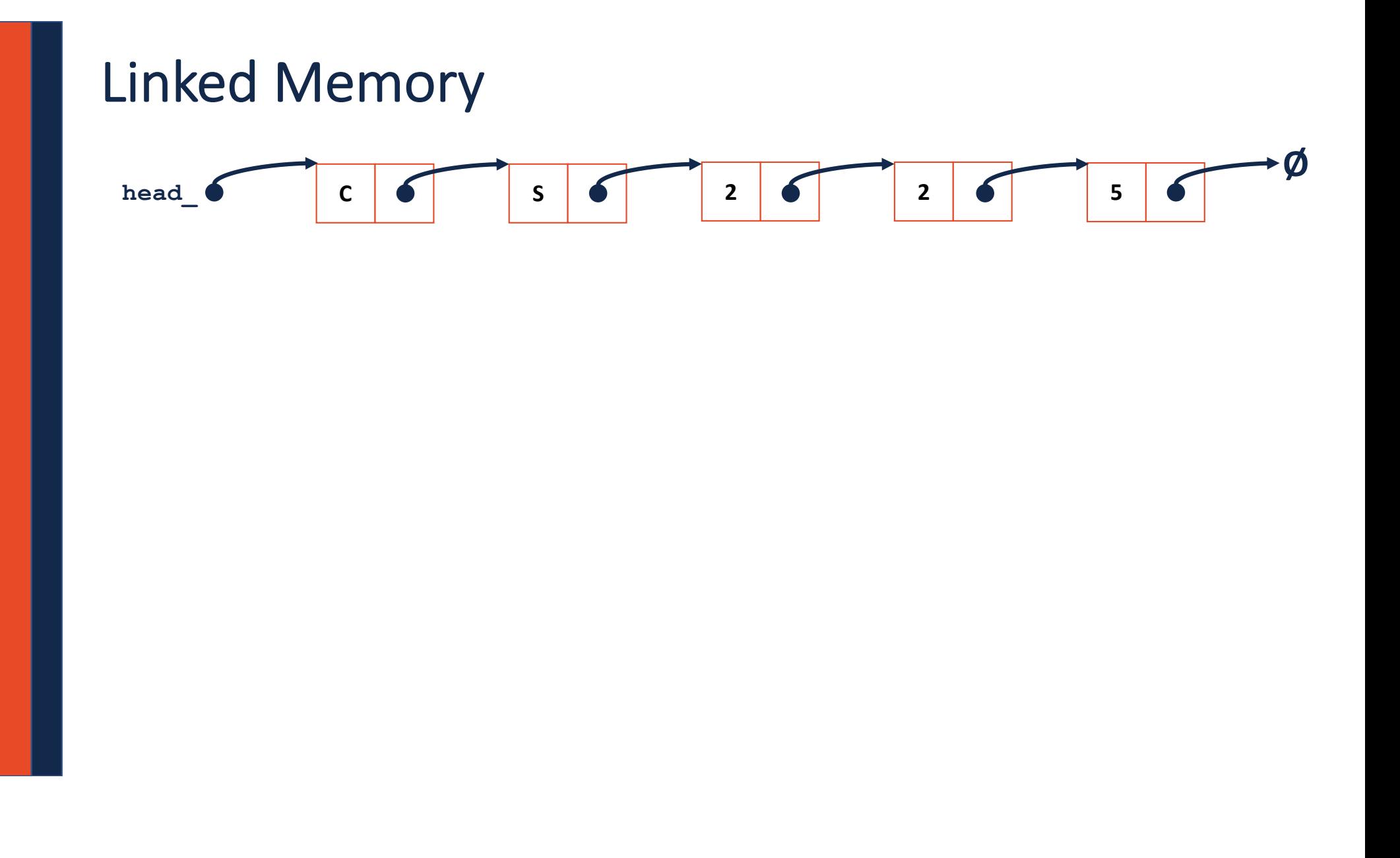

### **List.cpp**

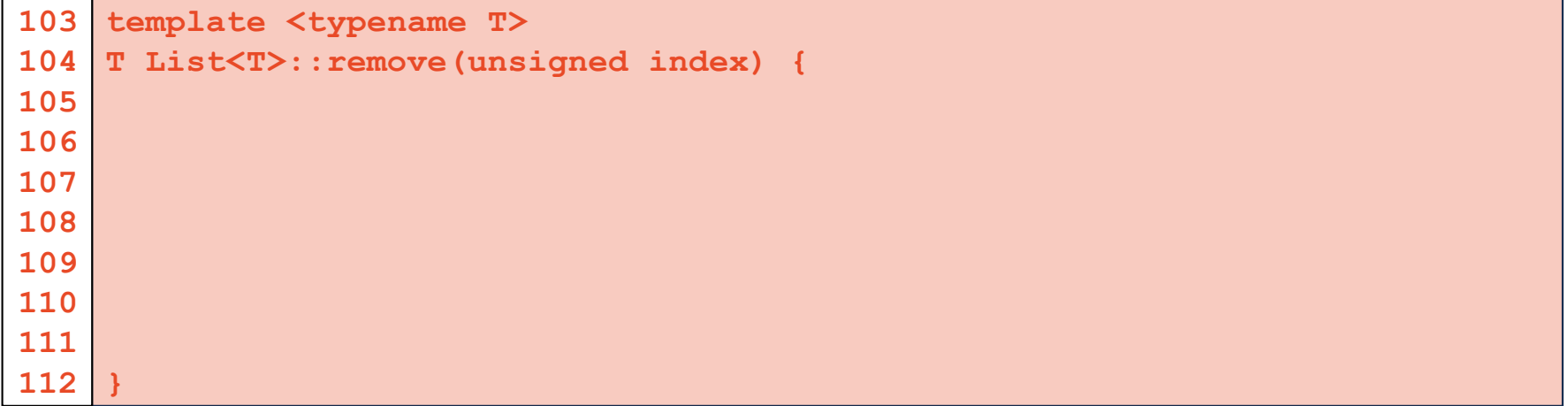

### List.h

```
#pragma once
 1\vert\overline{2}3 template <typename T>
    class List {
 4<sup>1</sup>5\overline{)}public:
           1* ... */\ldotsprivate:
28
29
30
31
3233 } ;
```
# Array Implementation

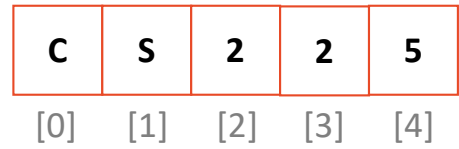

# Array Implementation

### **insertAtFront:**

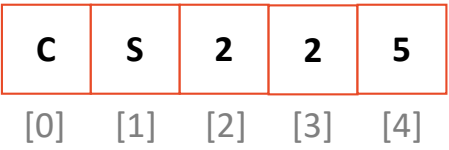

# Resize Strategy: +2 elements every time

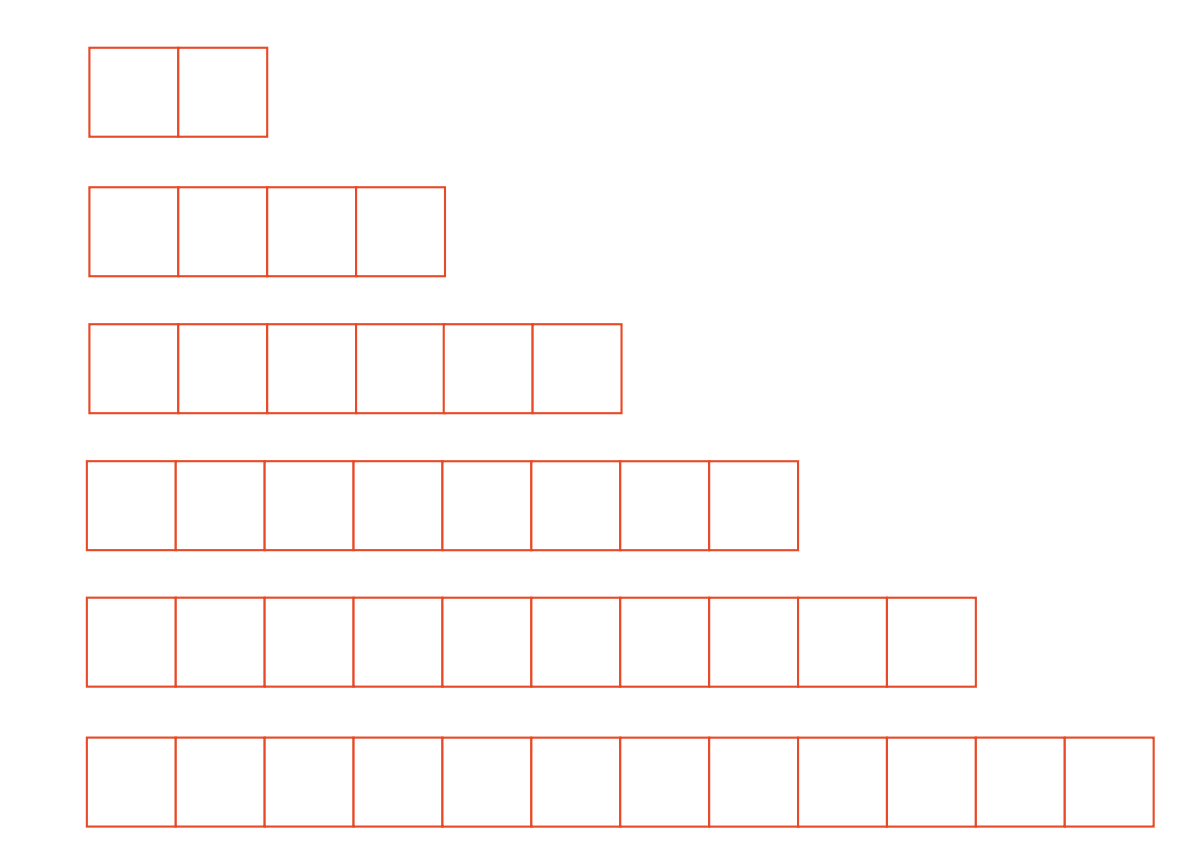

# Resize Strategy: +2 elements every time

# Resize Strategy: x2 elements every time

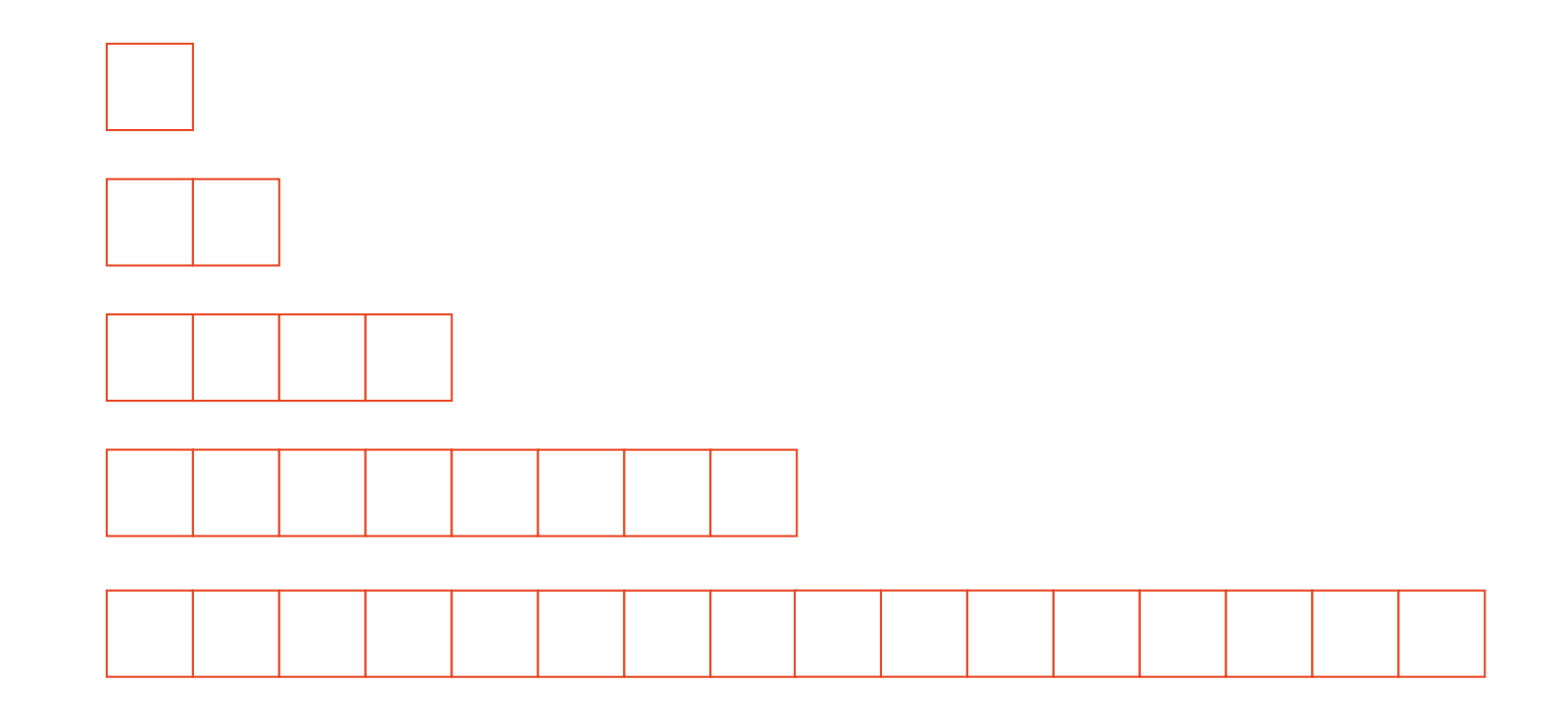

# Resize Strategy: x2 elements every time

# Array Implementation

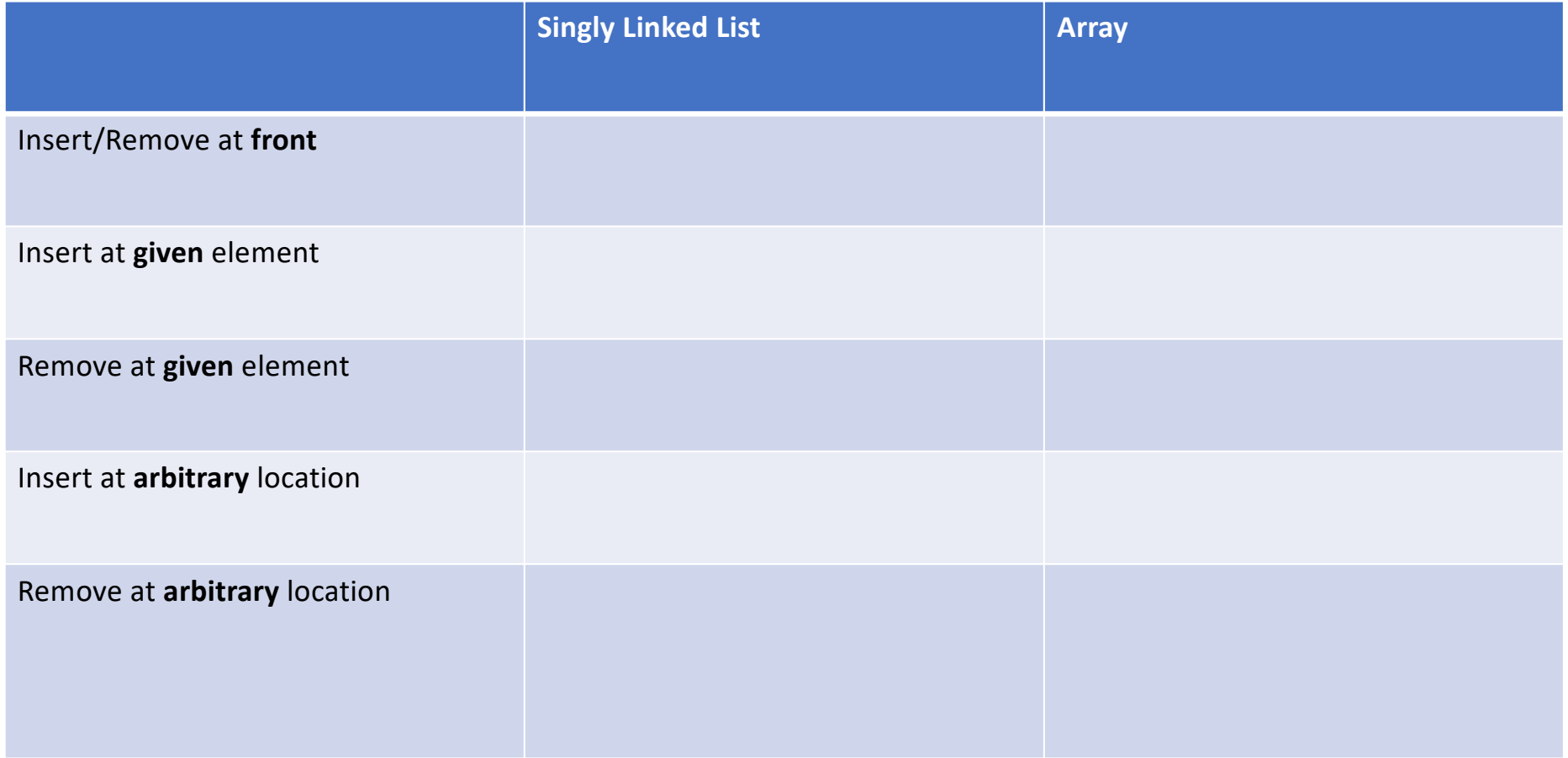

# std::vector

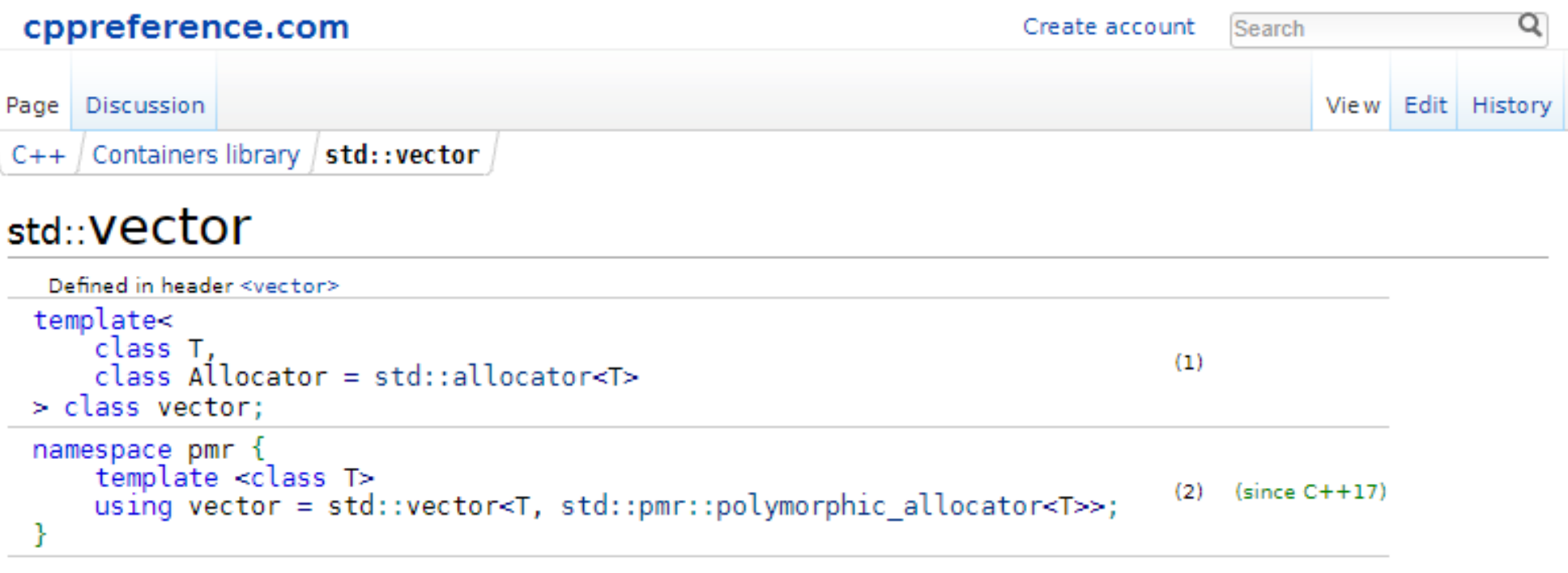

1) std:: vector is a sequence container that encapsulates dynamic size arrays.

2) std:: pmr:: vector is an alias template that uses a polymorphic allocator

The elements are stored contiguously, which means that elements can be accessed not only through iterators, but also using offsets to regular pointers to elements. This means that a pointer to an element (since C++03) of a vector may be passed to any function that expects a pointer to an element of an array.

The storage of the vector is handled automatically, being expanded and contracted as needed. Vectors usually occupy more space than static arrays, because more memory is allocated to handle future growth. This way a vector does not need to reallocate each time an element is inserted, but only when the additional memory is exhausted. The total amount of allocated memory can be queried using capacity() function. Extra memory can be returned to the system via a call to shrink to  $fit()$ . (since  $c+11$ )

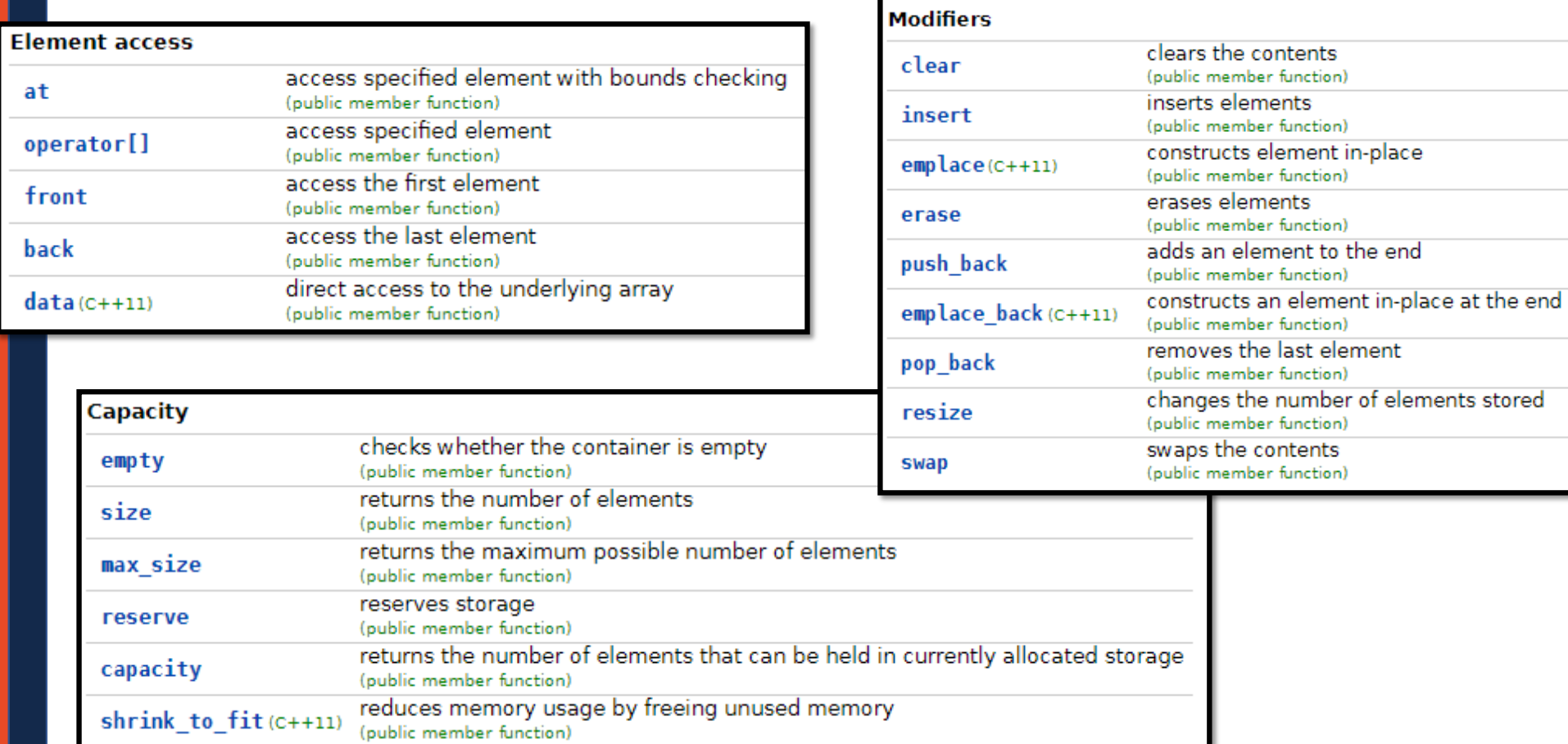

# **Stack ADT**

# Queue ADT

#### **Stack.h**

```
#pragma once
 1\overline{2}23456789
 \overline{3}#include <vector>
 \overline{\mathbf{4}}5
    template <typename T>
 6
    class Stack {
 \overline{7}public:
 8
         void push(T & t);
 \overline{9}T & pop();
10
         bool isEmpty();
11
12
      private: 
13
          std::vector<T> list_;
};
14
15
#include "Stack.hpp"
16
```
### Stack Implementation

```
template <typename T>
   void Stack<T>::push(const T & t) {
     list_.push_back(t);
   }
 template <typename T>
8
   const T & Stack<T>::pop() {
    const T & data = list_.back();
    list .pop back();
     return data;
   }
 3
 4
 5
 6
 7
 9
10
11
12
13
```
## Implications of Design

### **1.**

**class ListNode { public: T & data; ListNode \* next; …**

**2. class ListNode { public: T \* data; …**

**3. class ListNode { public: T data; …**

# Implications of Design

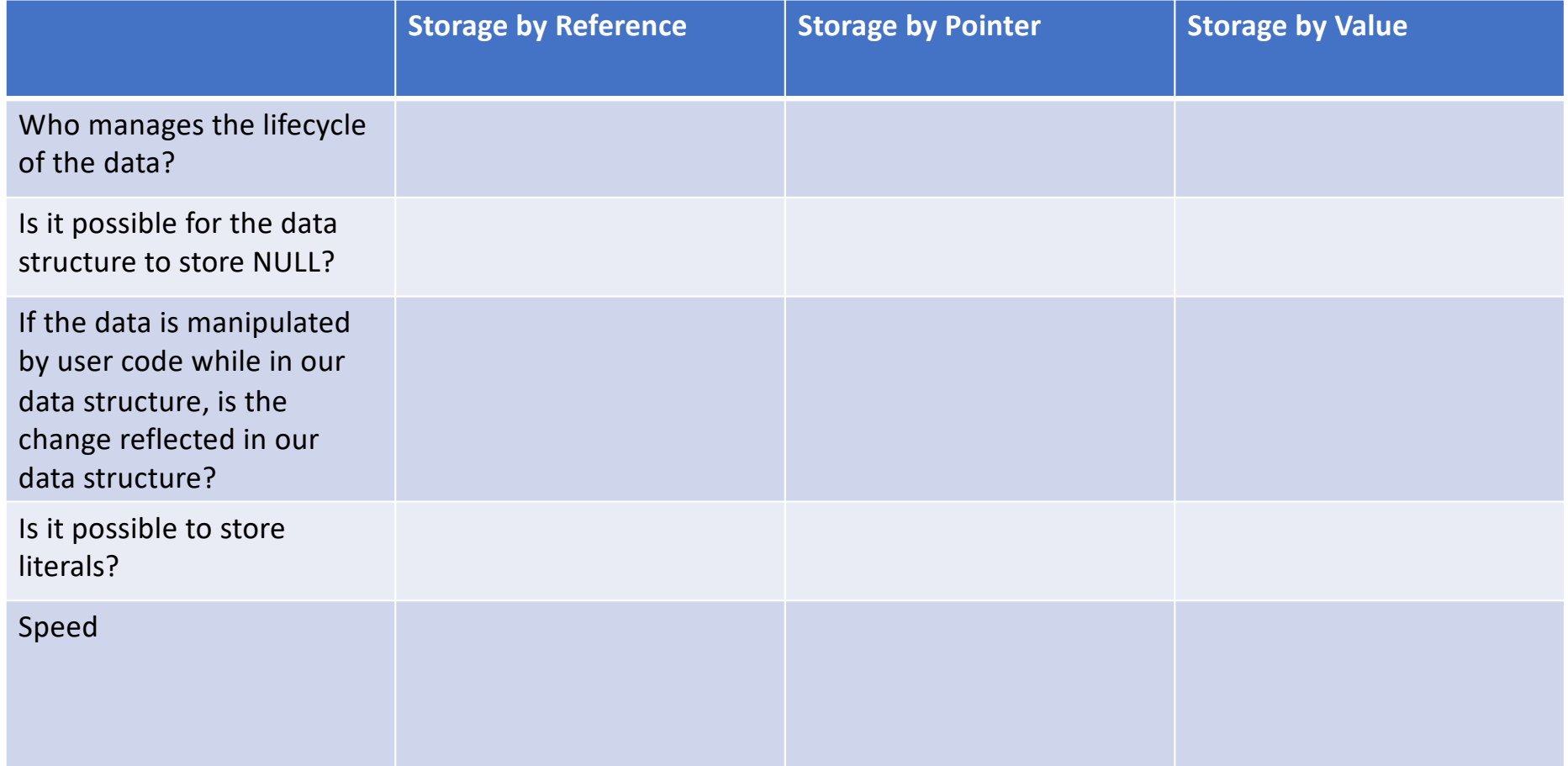

## Data Lifecycle

### **Storage by reference:**

- **Sphere s; 1**
- **myStack.push(s); 2**

### **Storage by pointer:**

- **Sphere s; 1**
- **myStack.push(&s); 2**

### **Storage by value:**

- **Sphere s; 1**
- **myStack.push(s); 2**

## Possible to store NULL?

### **Storage by reference:**

```
class ListNode {
 public:
    T & data;
    ListNode * next;
    ListNode(T & data) : data(data), next(NULL) { }
};
```
**Storage by pointer:**

**T \*\* arr;**

### **Storage by value:**

![](_page_21_Figure_6.jpeg)

### Data Modifications

```
Sphere s(1);
1
myStack.push(s);
2
s.setRadius(42);
4
6 \midSphere r = myStack.pop();
// What is r's radius?
73
5
```
# Speed